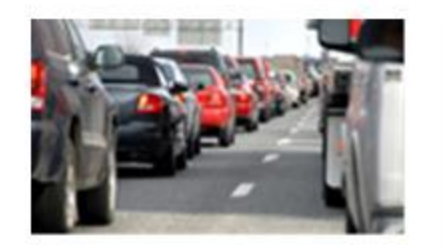

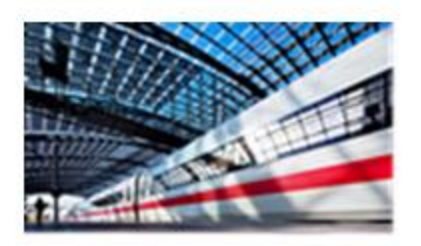

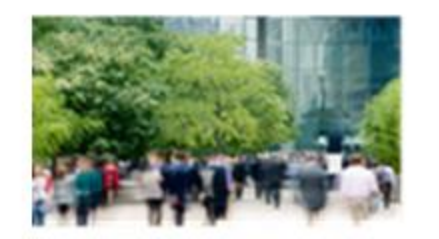

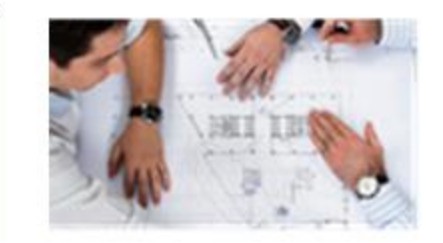

# **SustainCity Brussels case study**

**Zurich, 17-19 April 2013**

**Sylvie Gayda, Inês Cabrita**

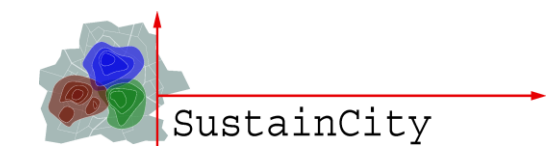

1

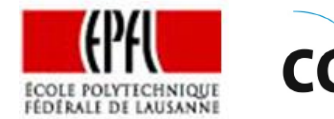

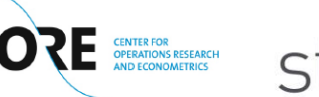

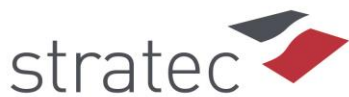

### **Outline**

- **The study area**
- **Model development**
- **❖ Scenario simulations (in progress)**

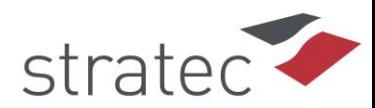

## **The study area**

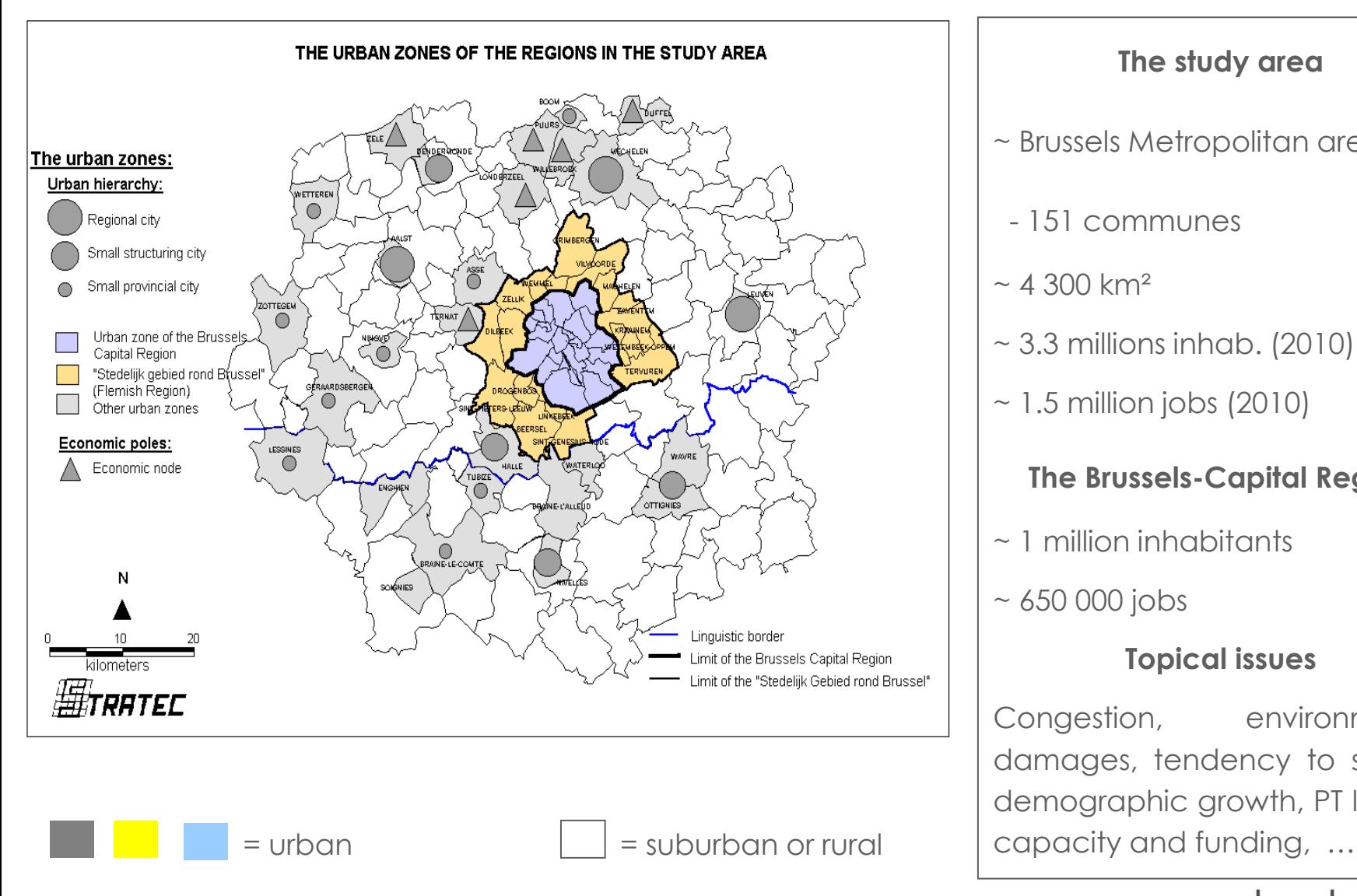

#### **The study area**

- ~ Brussels Metropolitan area
- 151 communes
- $~\sim$  4 300 km<sup>2</sup>
- $\sim$  3.3 millions inhab. (2010)
- $\sim$  1.5 million jobs (2010)

#### **The Brussels-Capital Region**

- ~ 1 million inhabitants
- $~\sim$  650 000 jobs

#### **Topical issues**

Congestion, environmental damages, tendency to sprawl, demographic growth, PT lack of

strate

3 *Note : 16 of the 151 communes making up the final study area are missing on this map.*

## **The study area (cont.)**

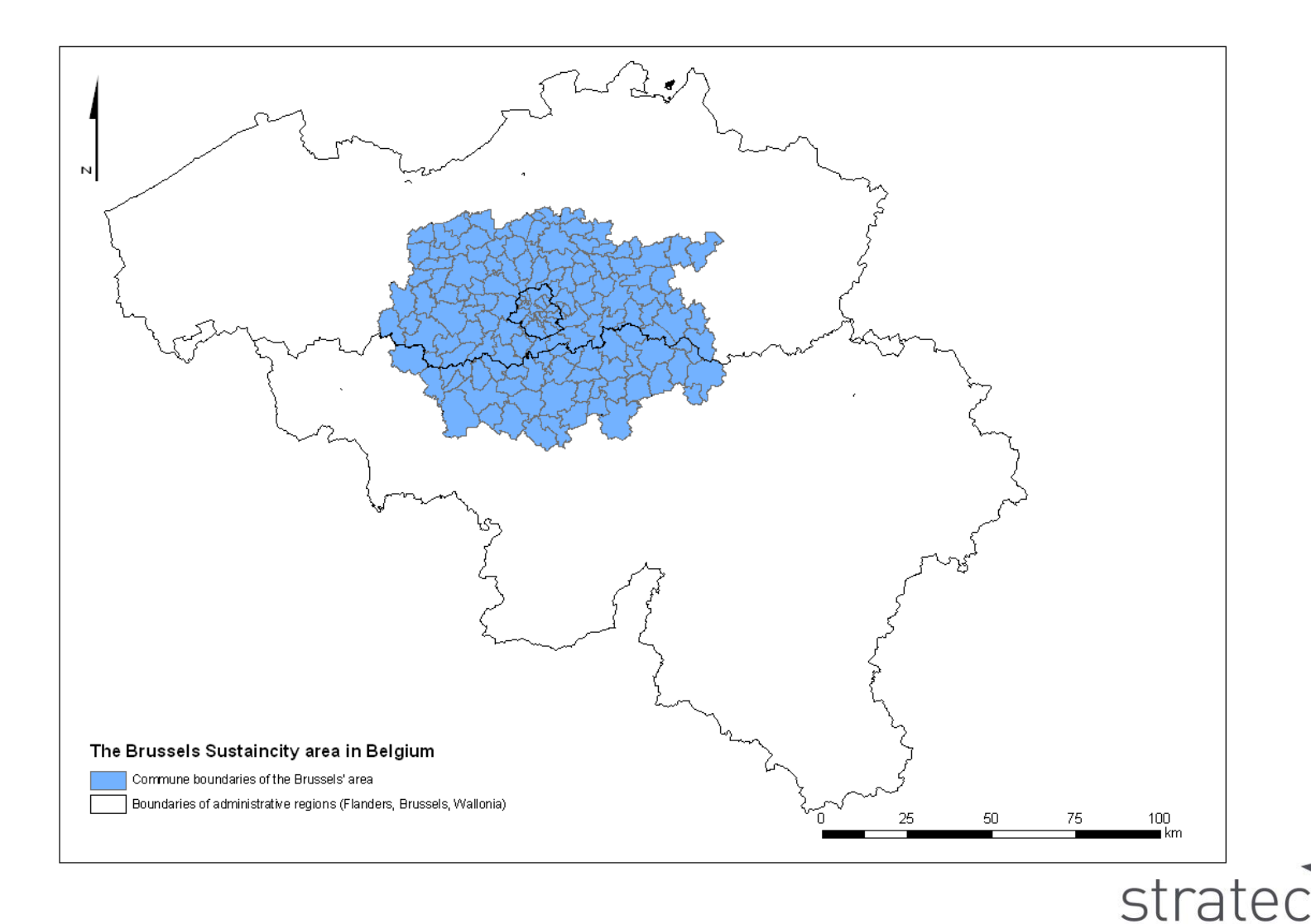

4

# **MODEL DEVELOPMENT**

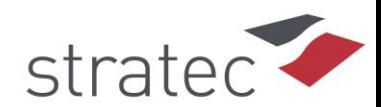

#### **Summary of what was done for the model development**

#### **Development of an Urbansim model for Brussels**

- Collection of data (population, employment, buildings 2001, 2007, and projections) (Stratec and UCL)
- Development of a synthetic population
	- (because no access to an extract of the census, to constitute the "agents")
- Estimation of sub-models (EPFL):
	- residential real-estate price model (hedonic price model)
	- activity location choice models: household / employment (logit)
	- development project location choice models: residential/non residential (logit)
- + Development of Matsim for Brussels by TUB -> coupling UrbanSim/Matsim
- Checks on 2001 results (EPFL, Stratec)
- Test of the model on the period 2001-2007 (EPFL, Stratec)
- Implementing mode choice (TUB + parameters by Stratec) (in progress)

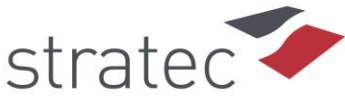

#### **Tasks achieved in parallel on the Brussels case study**

#### **Spatial issues – analyses on Brussels (UCL), notably:**

- effect of the size of the study area on the results
- effects of the size of the basic units (zoning) on the results

 **Tests on UrbanSim with a synthetic (simplified) city (UCL)**

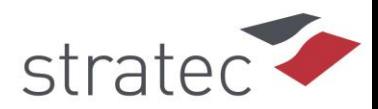

## **Main submodels in UrbanSim**

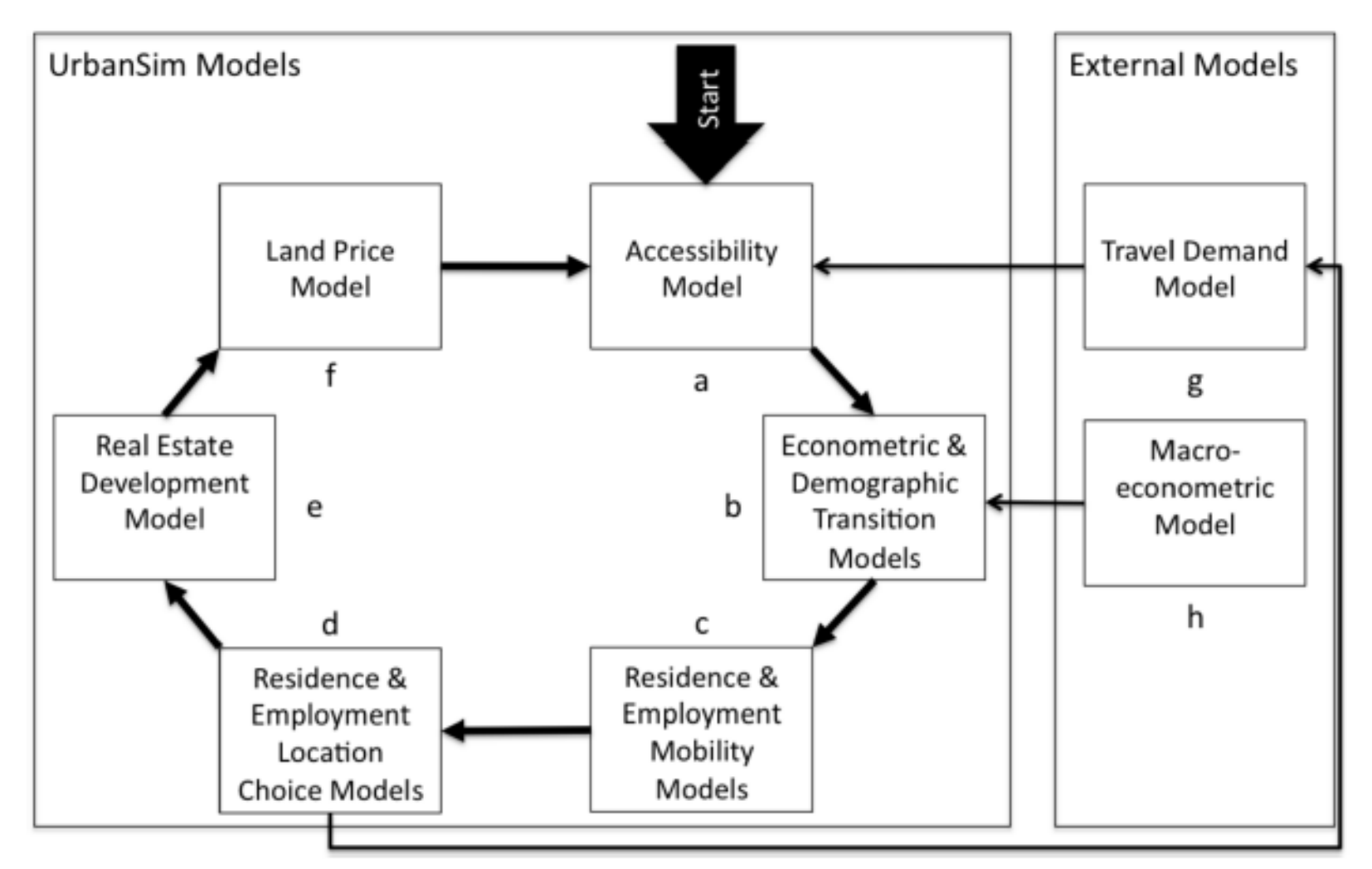

UrbanSim main model after Waddell (2002) (Source : TUB, Chapter for Delivrable D7.2. : Using MATSim as a travel model plug-in to UrbanSim)strate

#### **Introduction of mode choice in MatSim/UrbanSim**

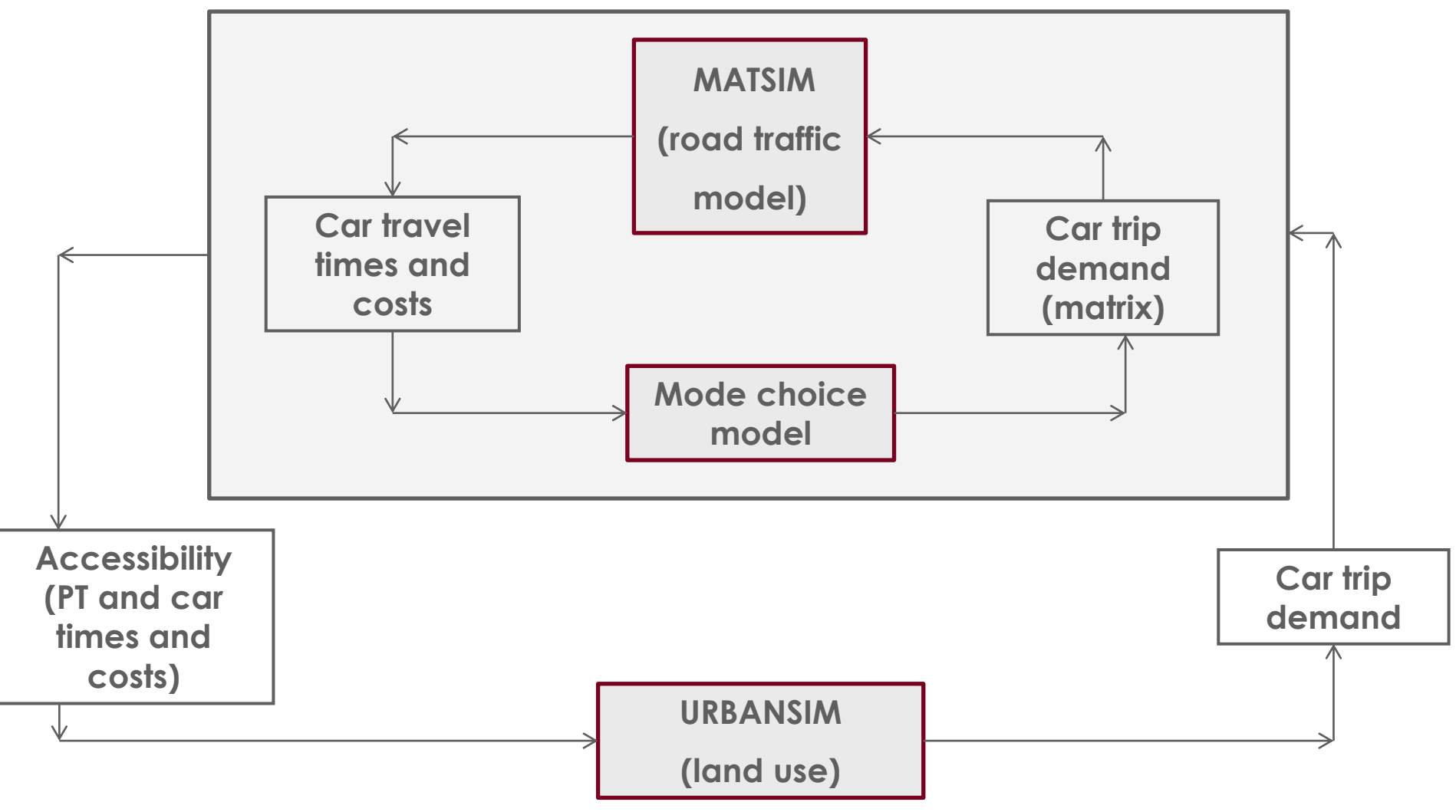

**Remarks: PT times and costs do not change endogeneously (no PT model) ; another road traffic model than Matsim could have been used (with Matsim: harmonised modelling**

9 **framework: microsimulation)**

# **Mode choice in Matsim**

#### **Features:**

- Logit model combined with a learning process model
- Parameters (time and cost coefficients) taken from other studies by Stratec on Brussels
- Limit of Matsim mode choice: one single set of modal constants (car/public transport) for the whole study area
- May be difficult to calibrate

#### **Difficulty encountered with Matsim:**

- Large computer memory (RAM) needed
- Yet larger memory needed with the mode choice module

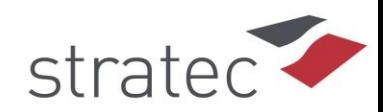

# **SCENARIO SIMULATIONS**

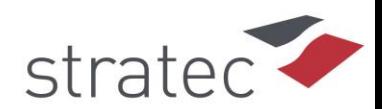

#### **Simulation programme**

- **Simulation of a test scenario (Stratec) (in progress) :**
	- cordon pricing common to all 3 cities
- **Definition of 3 policy scenarios (Stratec, UCL)**

#### **Simulation of policies (Stratec) (in progress) :**

- Urban road pricing (in progress)
- Increase of the capacity of the orbital motorway (in progress)
- Densification (in progress)

#### **→** *Simulation work still in progress !*

 **Comparison of the road pricing results with other studies made by Stratec** (short term effects in Brussels road pricing study, long term effects in PROPOLIS and SCATTER)

#### 12 Indicators and inputs for the social welfare function

## **Test scenario : cordon pricing**

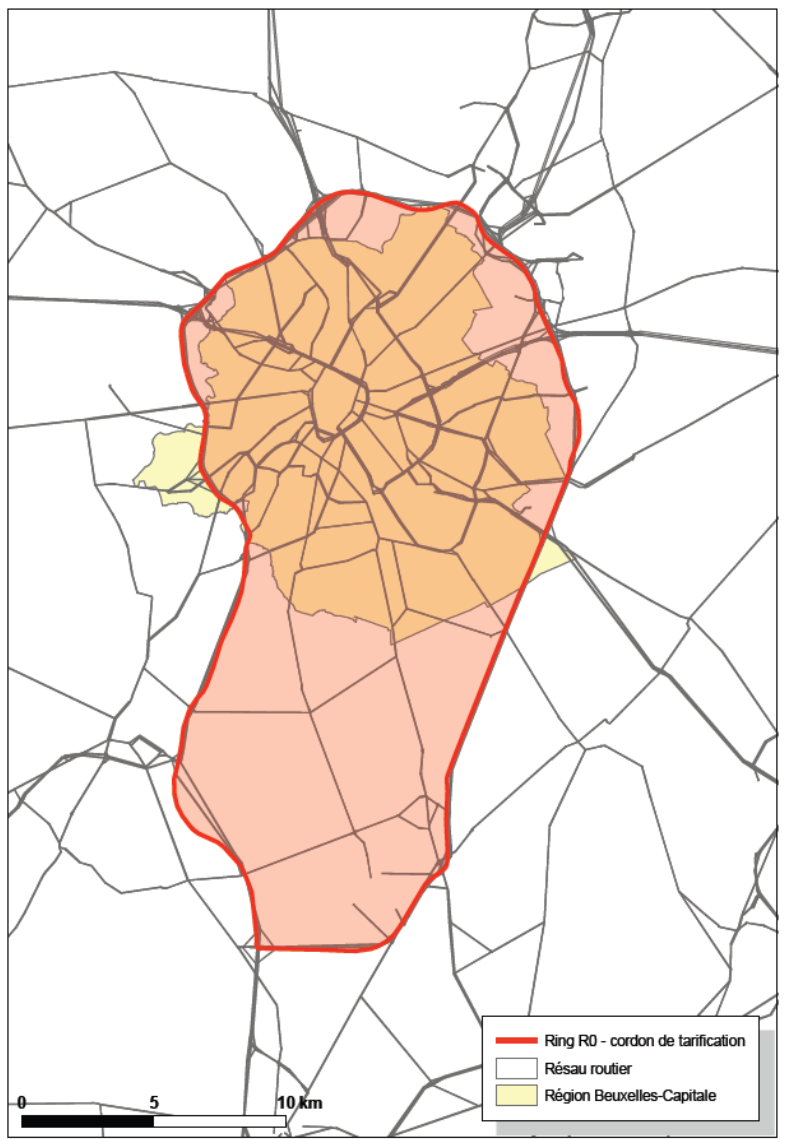

❖ Cordon pricing implemented in the **city centre** in **2015**

**❖ City centre** defined as Brussels Capital Region ("19 communes") and the orbital motorway (Ring)

❖ Additional cost of 5 euros during the morning peak (between 6 am and 10 am)

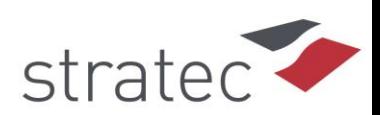

#### *<b>❖ Transport policies*

- 1 Urban road pricing
- **2** Increase of capacity of the orbital motorway (Ring): + 2 lanes in each direction

### **☆ Land use policy**

• **3** Densification policy

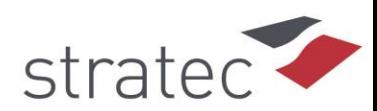

# **Urban road pricing**

- **Distance toll** applied on **Brussels Capital Region** and on the **Ring** with a flat fare = **0,43€/pcu-km**
- 0,43€/pcu-km = mean optimal pricing that internalises the marginal external costs during morning peaks (6h-10h) (estimation by Stratec, according to IMPACT unit values)

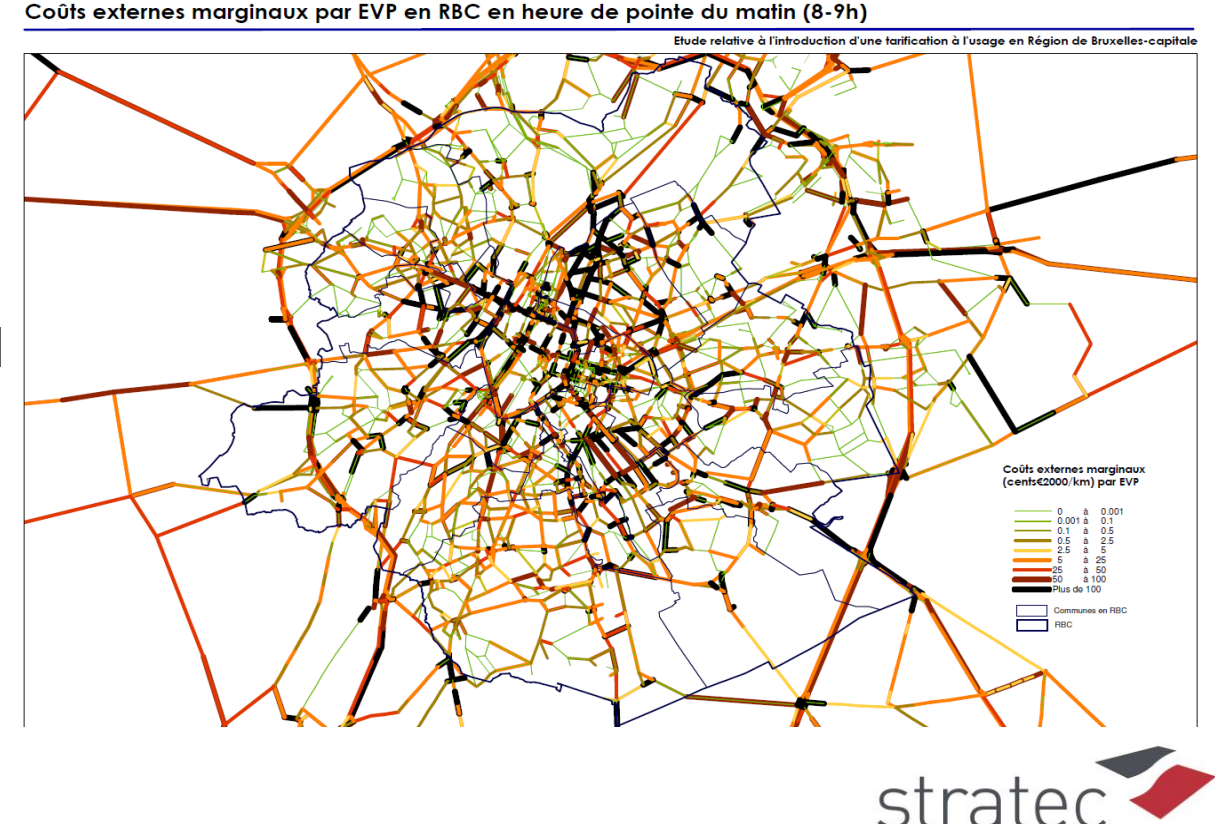

#### **❖ Densification scenario**

- **Policy goals :**
	- Population 2001-2020 increase concentrated in the "communes" classified as being part of the "agglomeration" (according to the classification by Van Heck et al., 2007)  $(19 + 22 = 41$  communes on 151)
	- Tertiary employment 2001-2020 increase concentrated in the zones with high accessibility, i.e. located at less than 1200 m from an IC/IR rail station ("ABC theory" from The Netherlands)

#### • **Measure :**

- increase the residential units and the non-residential floor space in the target zones (by means of the "Scheduled development events" table)
- measure implemented in 2015

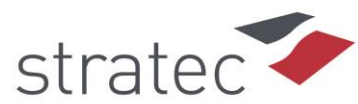

**Densification scenario - Population**

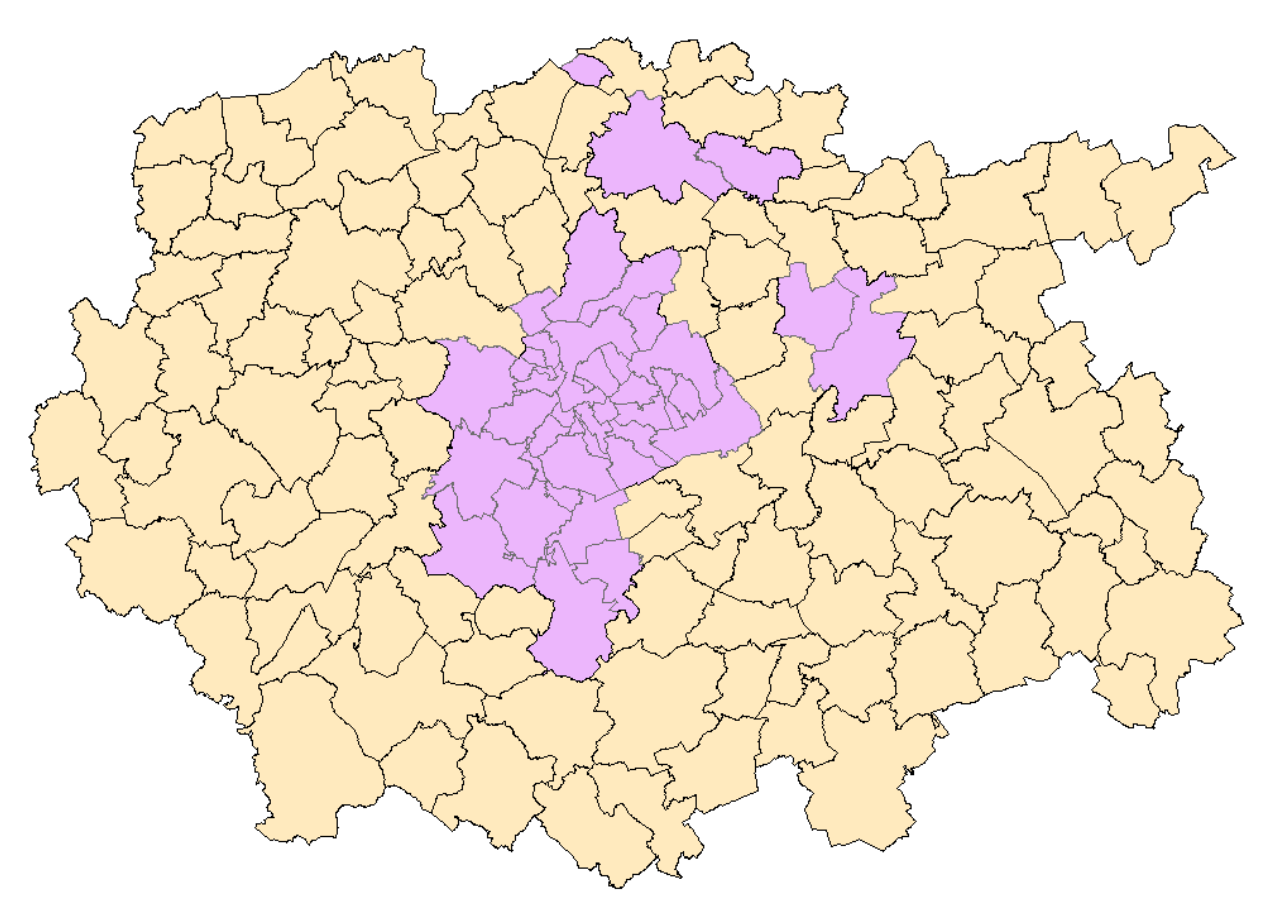

"Communes" defined as centre and agglomeration according to Van Heck et al. (2007) are in purple. stratec

#### **Densification scenario - Jobs**

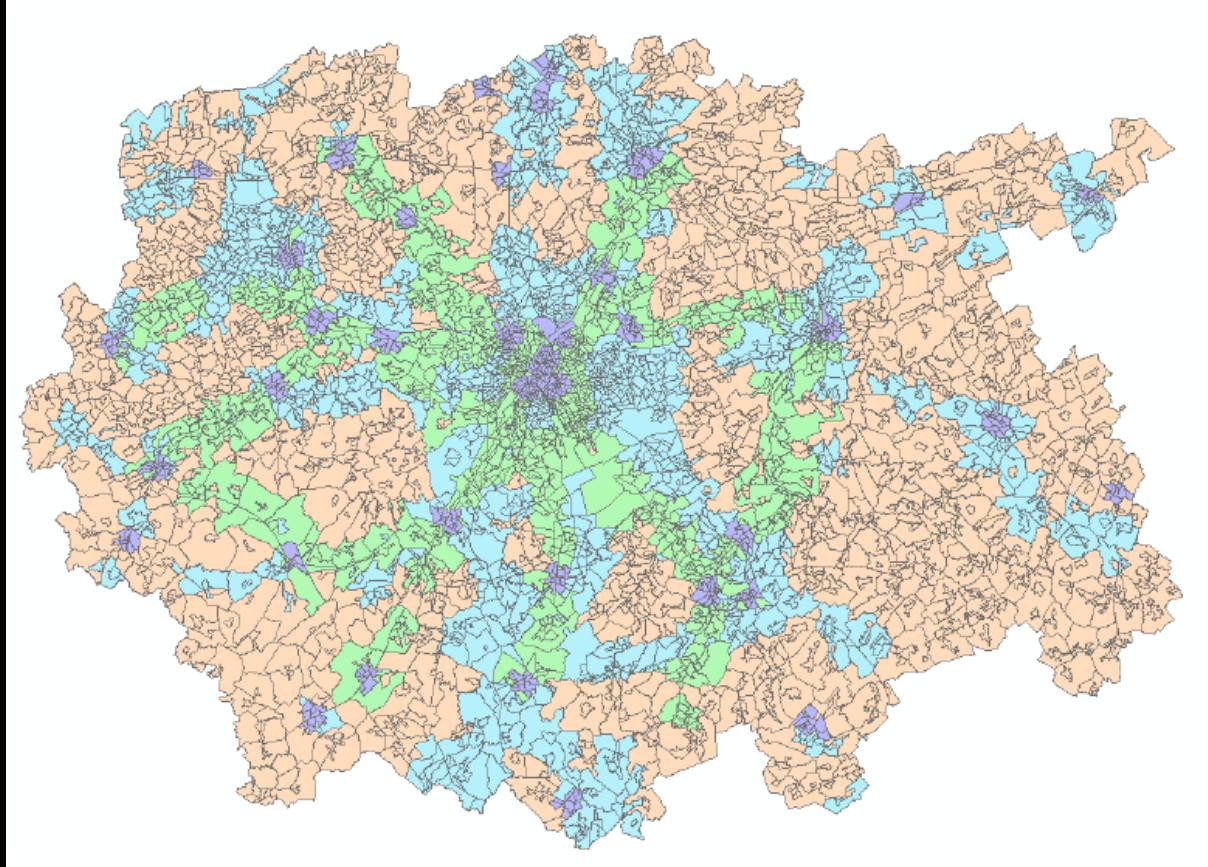

Statistical sectors classified as : A : < 1200 m IC/IR station B : > 1200 m IC/IR station, < 800 m RER station or < 2000 m highway  $C$  :  $> 1200$  m IC/IR station,  $> 800$  m RER station, < 200 m highway R : others

Typology "ABC" of the statistical sectors of the study area (Source : UCL)

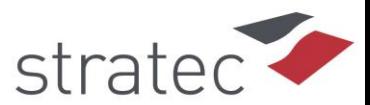

- **Densification scenario – 20 % increase in capacity in the "agglomeration"– Population preliminary results**
	- **"Agglomeration":**
		- **2001: 1.40 Mhab**
		- **2020: 1.69 Mhab (+21 %)**
		- **2020 densification: 1.90 Mhab (+36%)**
	- **Rest of the study area:**
		- **2001: 1.45 Mhab**
		- **2020 BAU: 1.90 Mhab (+31%)**
		- **2020 densification: +1.68 Mhab (+17%)**

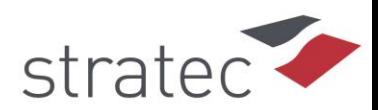

## **Policy scenarios Evolution 2001 -2020**

#### **Densification scenario - Population**

BAU - target area  $20.5\%$ Scenario - target area 35.9% BAU - non target area 30.8% Scenario - non target area 15.9%

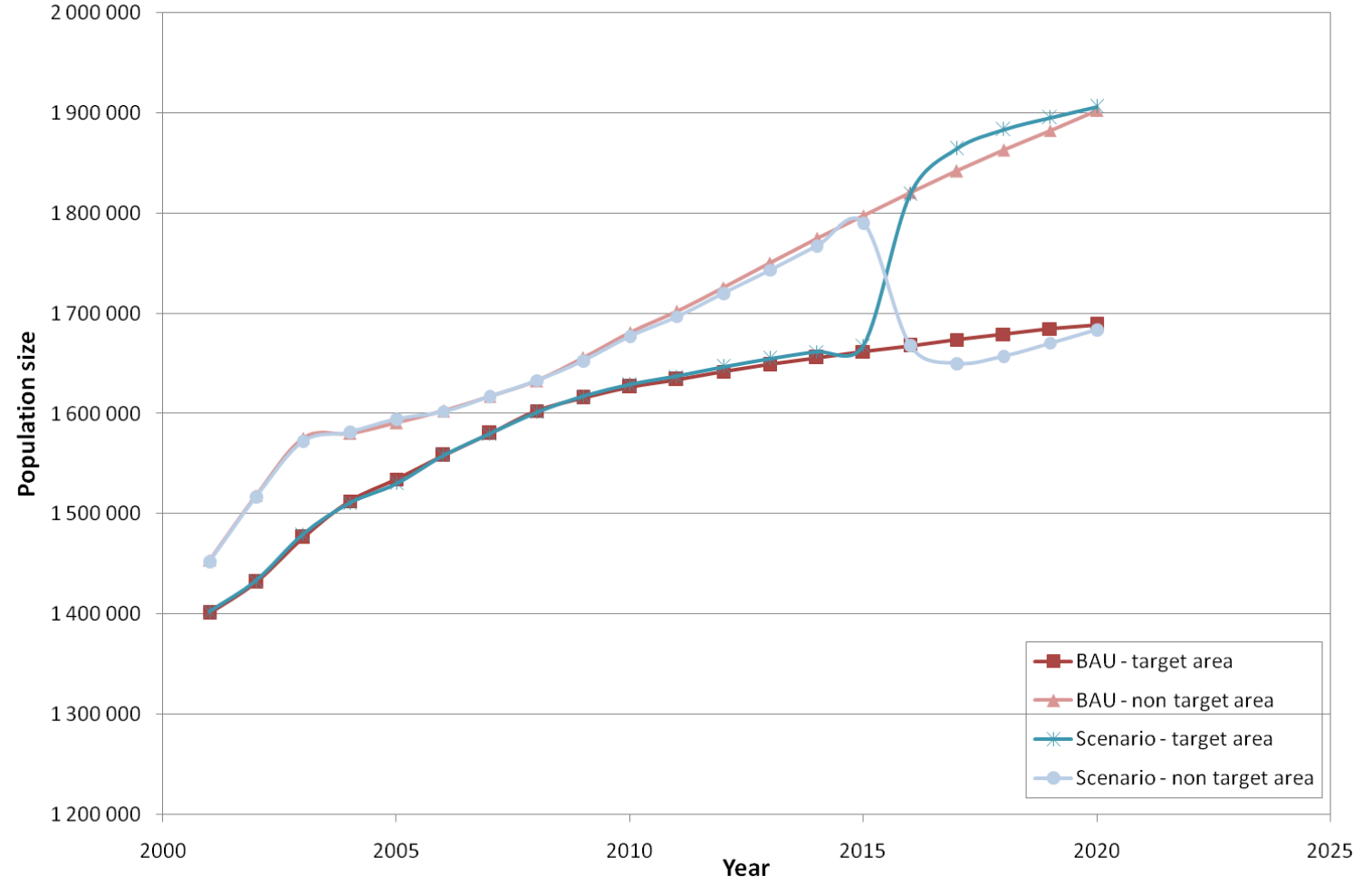

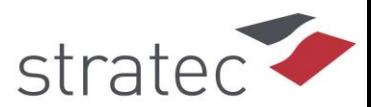

# **Policy scenarios Evolution 2001 -2020**

#### **Densification scenario - Households**

BAU - target area 16.6% Scenario - target area 34.7% BAU - non target area 30.9% Scenario - non target area 20.0%

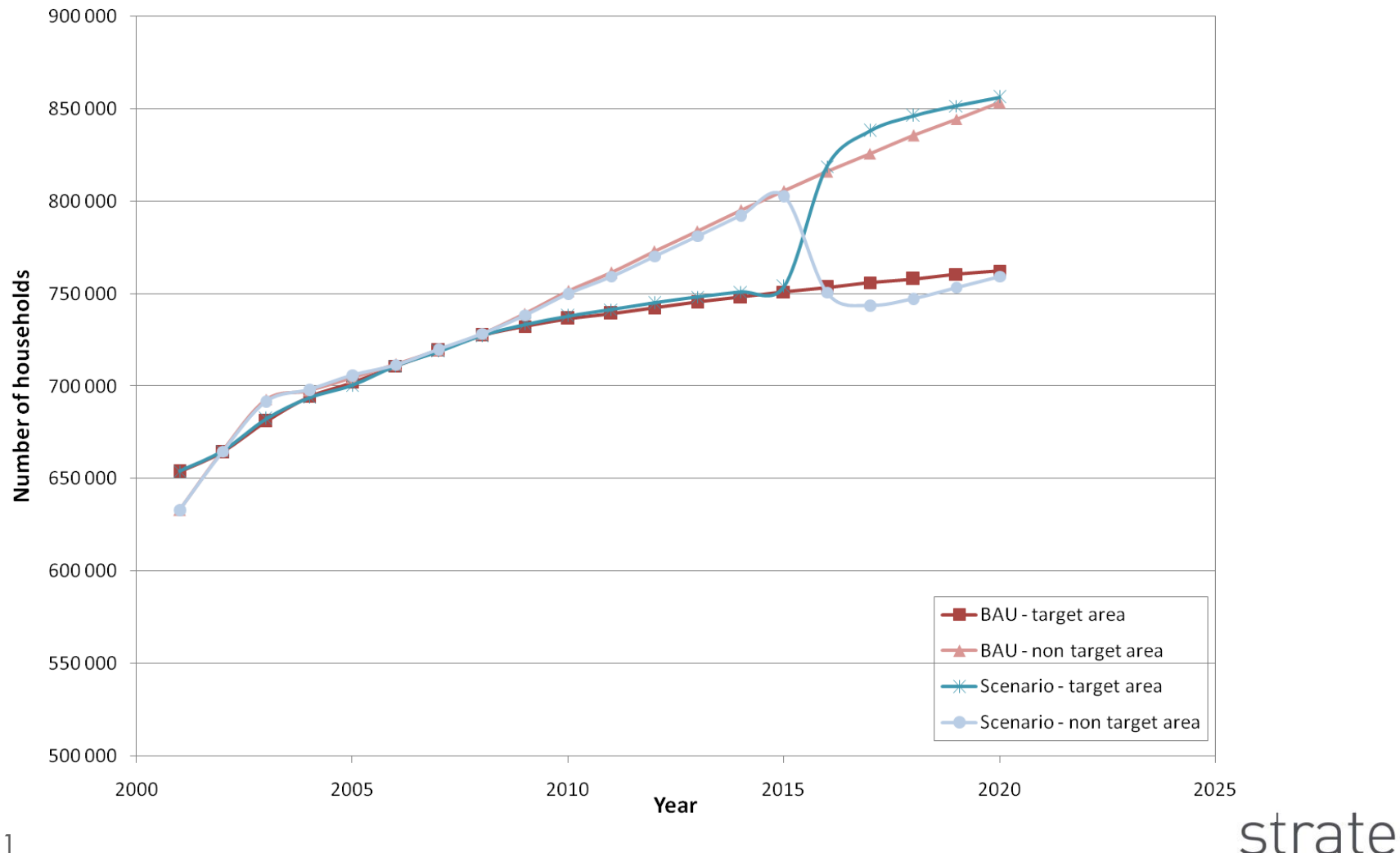

#### 21

#### **Densification scenario – following tasks:**

- Checks on population results
- Add employment densification
- Check feasability of the hypothesis (increase of capacity) and adapt if necessary
- Spread the mesure on a few years
- Run with mode choice module
- Calculate transport indicator variation:
	- modal share of public transport
	- average car speed
	- car mileage
	- emissions due to transport
	- average home-work distance
	- average time spent in travel

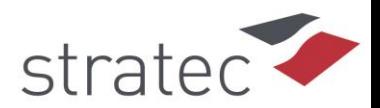

## **Thank you for your attention**

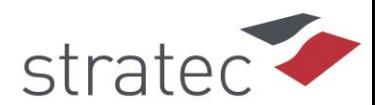